# Bitmap1-5 property

### **Description**

This property determines up top 5 bitmaps to be displayed in a control.

### **Remarks**

May be set at design time only

### **Data Type**

None on default

# **Contents**

**Introduction Properties** ActOn Bitmap1-5 **Button Type DefDisabled** DefMouseDown **DefMouseUp EraseBackground Group** GroupActionDown **GroupActionUp LeftClick Number RightClick State Transparent** 

### **VButton**

VButton is an enhanced picture button contol.

There are three types of a VButton control. When the VButton is clicked it changes one of its available state to another. The VButton can contain from zero to five different bitmaps of any size and any color resolution (e.g., 250x150 monochrome bitmap, 100x100 16color and 200x100 256color). **This take to a programmer possibility to create fine looking applications.** Every bitmap may be displayed in every button states (e.g., when a button is enabled, disabled, pushed down, released). Any bitmap corresponding to some button state can be easely changed at run time. Transparency is supported.

Some of VButton controls can be united in groups. All VButton controls in the group may to change state when a state of any control in the group changes. Groups may be numerated from 0 to 32656. Programmer can change group number for any control both at design and run time. **One of the main features of the VButton control is fast and simple programming for group changes.**

Every VButton control has four events: MouseDown, MouseUp RightClicked and LeftClicked. In this way the VButton control works and may be programmed as a standard Command button control in Visual Basic.

This control was developed by **Speech Therapy Systems Ltd. (STS Ltd).**

# **Properties**

This are properties that applied to VButton control only or require special consideration when used in it.

### **Properties**

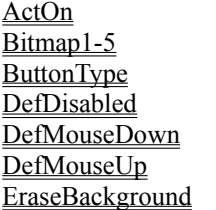

Group Transparent CroupActionDown GroupActionUp LeftClick Number RightClick State

# **DefDisabled Property**

### **Description**

This property determines which bitmap will display, when control is disabled.

#### **Usage**

[form.]VButton.**DefDisabled**[={**1|2|3|4|5**}]

#### **Remarks**

When control is disabled, bitmap with according number is displayed. When 0 is set, no bitmap is displayed. If bitmap with according number wasn't defined, no bitmap is displayed. If the value set is less than 1 it automatically sets to 1. If the value is more than 5, it sets to 5

Bitmap1 must be set for this property to work.Else VButton will not be displayed.

See also **Bitmap1-5**, DefMouseDown, and DefMouseUp property.

### **Data Type**

Integer. On default is 3.

# ActOn property

### **Description**

Defines type of group action for the VButton control. Setting ActOn to **Group** causes the control to act on other VButton controls in it's group only. Setting ActOn to **All** causes the control to act on all VButton in the form. For example, if Button1.Group = 1, Button2.Group = 1, Button3.Group = 2, Button1.GroupActionDown = "Disabled" and all the buttons are enabled , when Button1 is pushed down

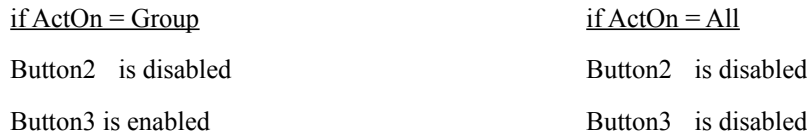

#### **Remarks**

May be set both at design time and in runtime.

### **Data Type**

Enumerated. Default value is **0 (Group)**

See also Group, GroupActionDown, and GroupActionUp properties

# State of VButton

Every VButton may be *disabled* or *enabled*. Disabled VButton doesn't work and doesn't answer when it is clicked. Enabled buttons may be both in *up* and *down* state. All this states are enumerated and may be changed both in design and in run time.

# VButton Type

The VButton control may be one of the following types: **push, toggle** and **special toggle** (toggle\*).

A *push* VButton changes its state when the mouse pointer is pointed on the VButton and left mouse button is clicking down. When the left mouse button is released, the push VButton returns to its previous state. A *toggle* VButton does not return to its previous state when the left mouse button is released, but the left button click needed. to switch it out. A *special toggle* VButton returns to its previous state only by changing of the State property.

# VButton Appearance

This all are samples of possible VButton controls:

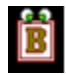

### Button Type property **Description**

Defines type of VButton contol.

#### **Remarks**

A p*ush* VButton changes its state when the mouse pointer is pointed on the VButton and left mouse button is clicking down. When left mouse button is released, the push VButton returns to its previous state. A *toggle* VButton does not return to its previous state when the left mouse button is released, but the left button click needed to to switch it out. A s*pecial toggle* VButton returns to its previous state only by programmable way.

This is design time property only**.**

### **Data Type**

Enumerated. **Push** on default

### DefMouseDown Property

This property determines which bitmap will display, when control is pushed down.

#### **Usage**

[form.]VButton.**DefMouseDown**[**={1|2|3|4|5}**]

#### **Remarks**

When the control is pushed down, the bitmap with according number is displayed. When 0 is set no bitmap is displayed. If bitmap with according number wasn't defined, no bitmap is displaed. If the value set is less than 1 it sets to 1. If the value set more than 5 it sets to 5

Bitmap1 must be set for this property to work. Otherwise VButton will not be displayed.

See also Bitmap1-5, DefDisabled, and DefMouseUp property.

#### **Data Type**

Integer. On default 2.

# LeftClick Property

### **Description**

This property simulates left mouse button click

### **Usage**

[form.]VButton.**LeftClick**=**True**

#### **Remarks**

May be set at run time only. When the LeftClick property is set to **True,** the control works when the left mouse button is clicked.

See alsoRightClick

### **Data Type**

Boolean.

# RightClick Property

### **Description**

This property simulates right mouse button click.

### **Usage**

[form.]VButton.**RightClick**=**True**

#### **Remarks**

May be set at run time only. When the **RightClick** property is set to **True,** the control works as when the right mouse button is clicked. event **Click** not generated.

See also LeftClick

### **Data Type**

Boolean.

# Transparent Property

#### **Description**

This property defines the transparency of Bitmap background. If the bitmap has transparent background (black) and the Transparent property is set to **True,** then in run time background will be transparent.

#### **Usage**

[form.]VButton.**Transparent**[**={True|False}**]

#### **Remarks**

This is only design time property.

#### **Data Type**

Boolean. On default is **True.**

# State Property

#### **Description**

This property defines is control in **Up** (released) or in **Down** (pushed) states.

#### **Usage**

i% = [form.]VButton.**State**

[form.]VButton.**State =** i%

#### **Remarks**

This is both run time and design time property. It is applicable for toggle or toggle\* type buttons only and doesn't work for push buttons If this property changes then bitmaps change, but events **Click, MouseDown** and **MouseUp** not generated.

#### **Data Type**

Integer. May be **0 (Up)** or **1 (Down)**

# Number Property

#### **Description**

This property changes the currently displayed bitmap to defined bitmap

#### **Usage**

[form.]VButton.**Number**[**=**number%]

#### **Remarks**

This is only run time property.

### **Data Type**

Integer

# GroupActionUp Property

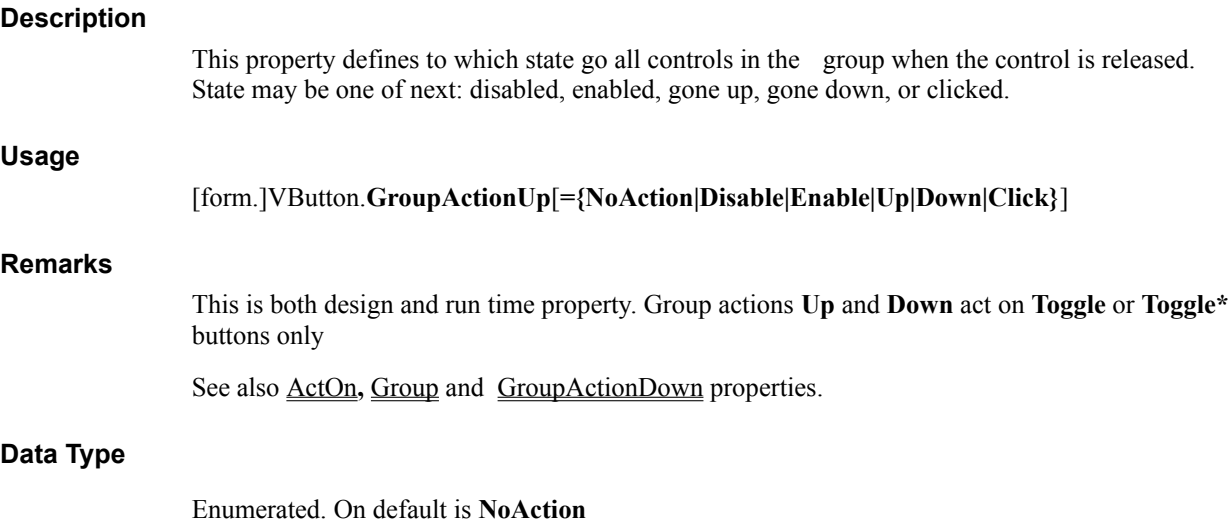

# GroupActionDown Property

#### **Description**

This property defines which state all controls in the group go to when the control is pushed down. State may be one of the following: disabled, go up, go down.

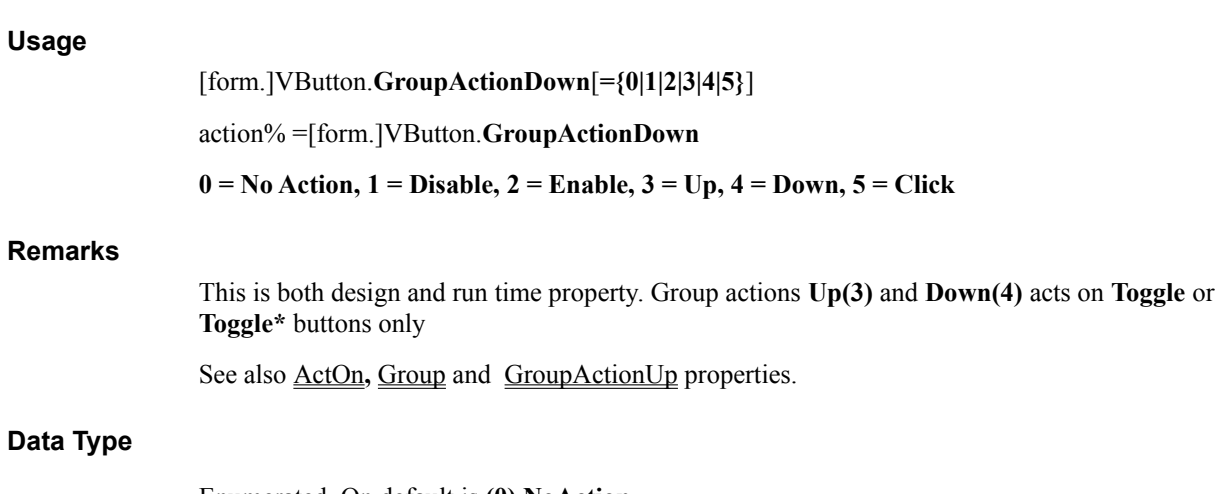

Enumerated. On default is **(0) NoAction**

# Group Property

### **Description**

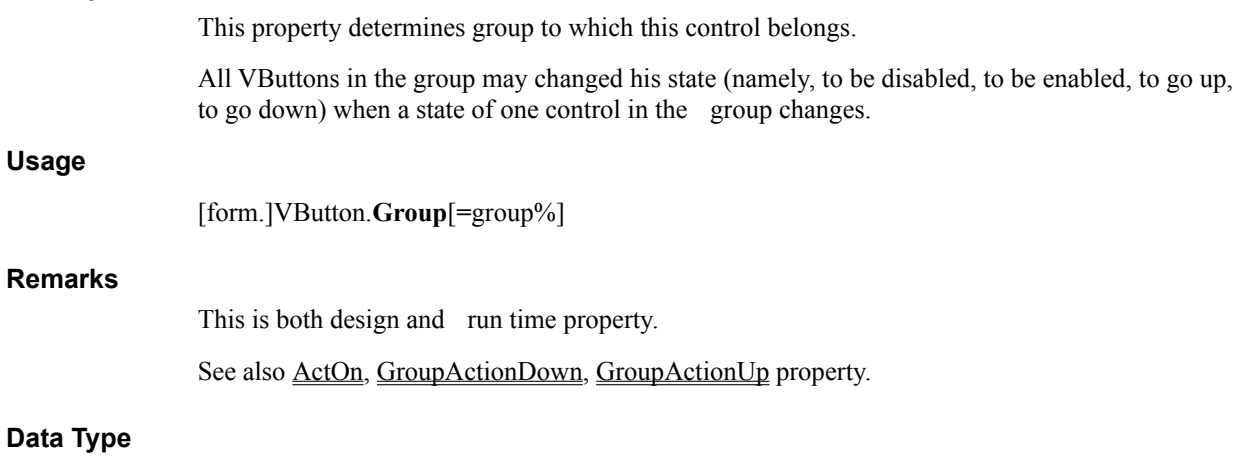

Integer

# EraseBackground Property

### **Description**

This property defines if the bitmap assigned to the previous state will be redrawn when the VBButton control change its state. When it is set to **False** next state's bitmap will be drawn on the previous bitmap

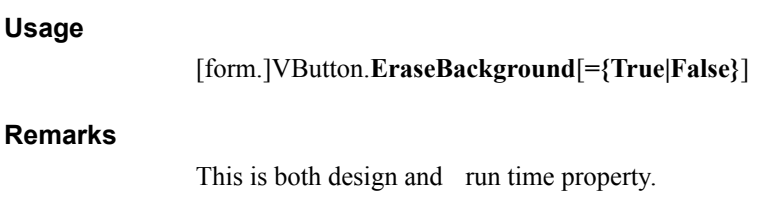

#### **Data Type**

Boolean. On default is **True**

# DefMouseUp Property

This property determines which bitmap will display, when control is released.

#### **Usage**

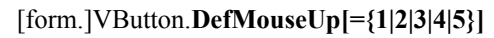

#### **Remarks**

When the control is released, bitmap with according number is displayed. When 0 is set no bitmap is displayed. If bitmap with according number wasn't defined, no bitmap is displayed. If the value set is less than 1, it sets to 1. If the value set is more than 5, it sets to 5

Bitmap1 must be set for this property to work.Else VButton will not be displayed.

See also Bitmap1-5, DefDisabled, and DefMouseDown property.

#### **Data Type**

Integer. On default is 1.

**For more information contact us at: Speech Therapy Systems Ltd., POB 80, Kiryat Arba, Israel, 90100 Phone: 972-2-963880 Fax: 972-2-961571 E-Mail: sts@datasrv.co.il**